# Stats Bootcamp Day 8 - Gaussian Processes

### Your Name

### 9/15/2021

You may see a message prompting you to install a package to run this code, click install when prompted for the *code to run properly*

## Recap + Today's Material

Previously we've discussed regression in the context of independent errors. However, this independence is rarely the case in spatial or time series settings. For example, home prices in a certain neighborhood may all be higher than purely what the characteristics of the homes dictate.

In the case of spatial data, we will use Gaussian processes to account for spatial covariances. To do this, we need to review the multivariate normal (gaussian) distribution.

## Multivariate Normal

Let's stay in 2 dimensions initially to help visualize things

Let  $x, y \sim N(0, 1)$ 

```
n=100000
#set x and y as seperate distributions, set mean and standard deviation to zero
x = rnorm(n, mean=0, sd=1)y = rnorm(n, mean=0, sd=1)hist(x, breaks = 50)
```
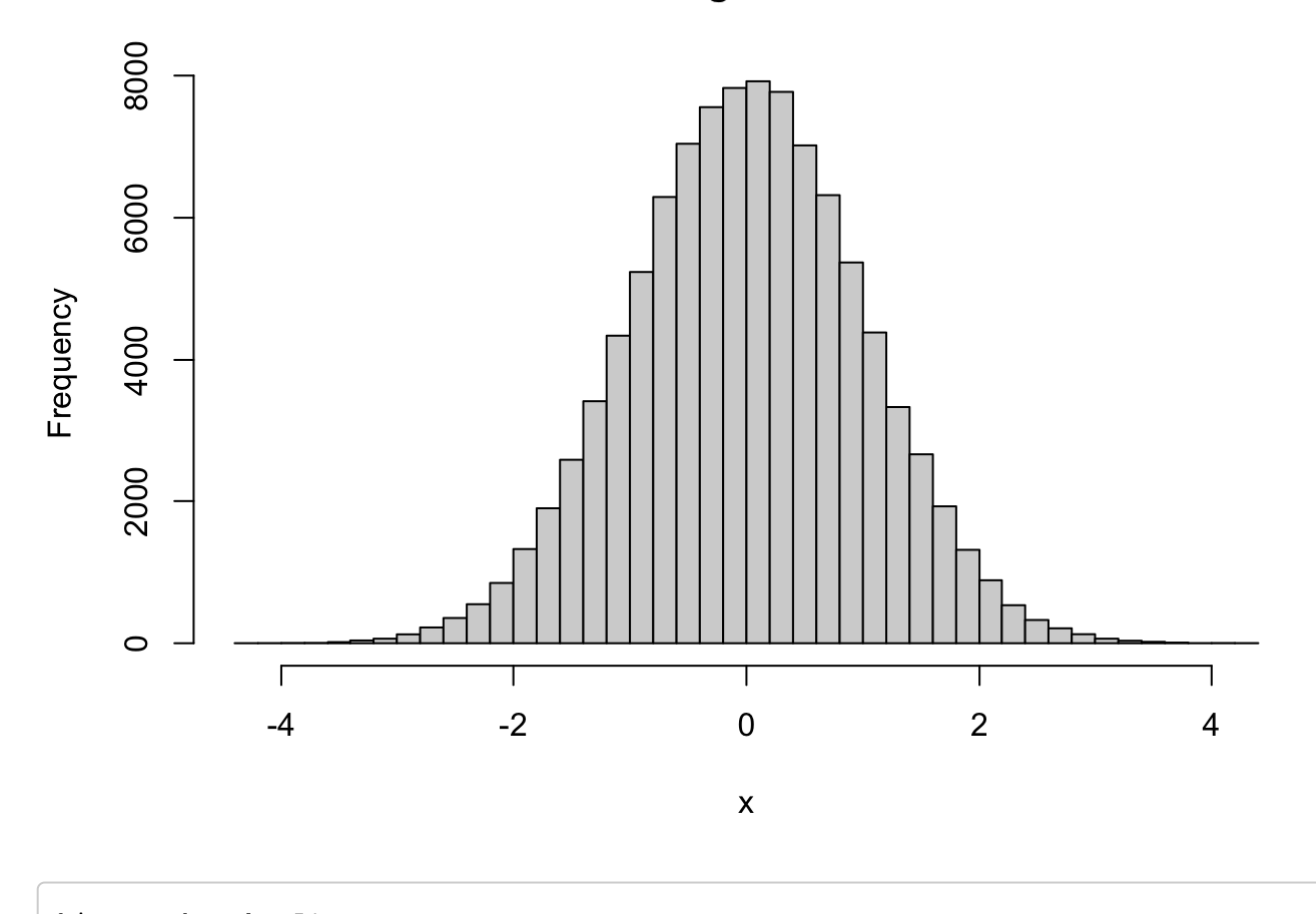

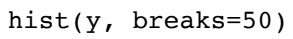

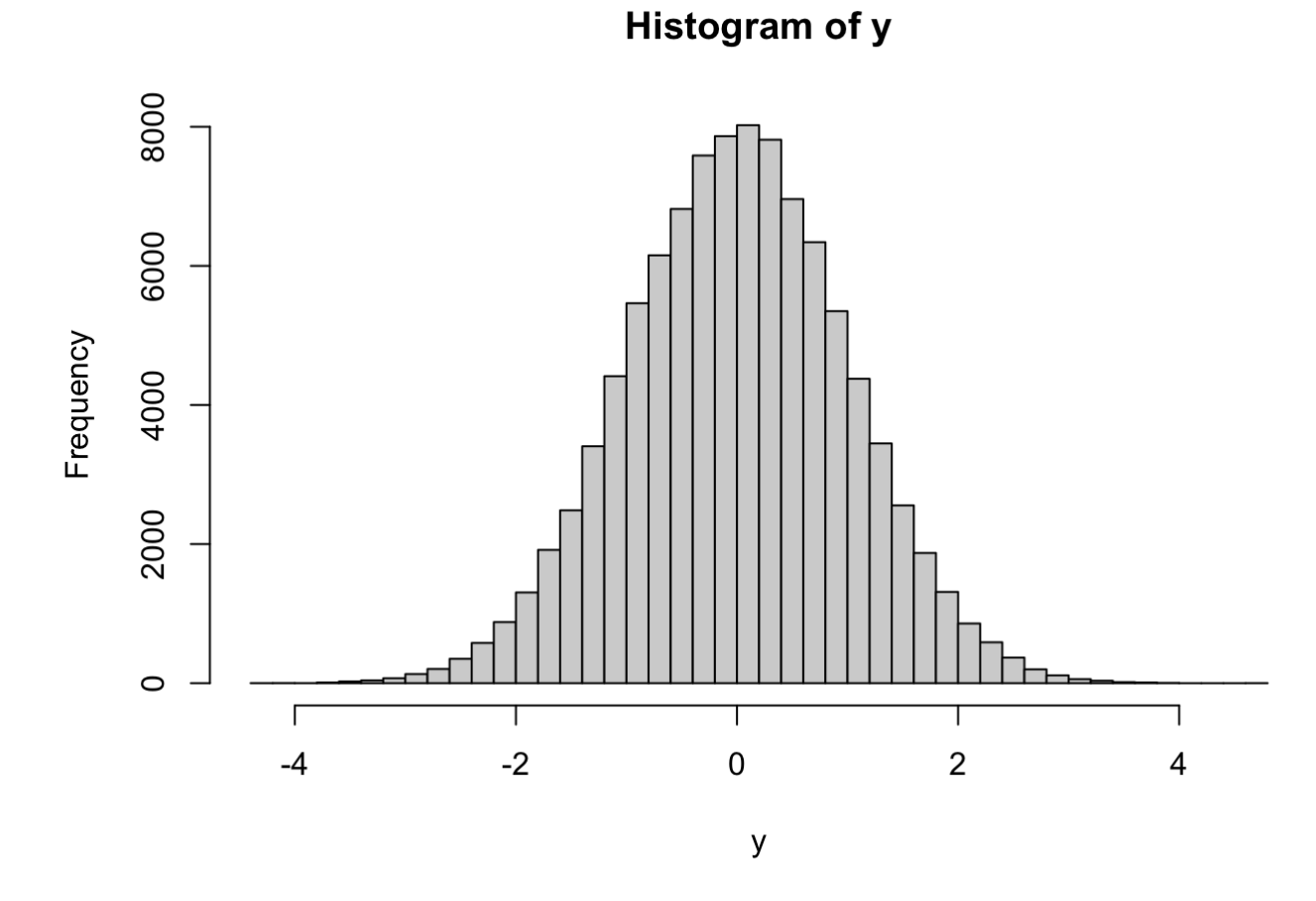

We can view the joint distribution of x,y in a 2D histogram, where color indicates frequency:

**library**(ggplot2) *#load ggplot, which can be used to create 2d histogram plots*

## Warning: package 'ggplot2' was built under R version 4.0.2

df = data.frame(x,y) *#turn our data into a data frame*

*#plot the data frame*  $ggplot(df, aes(x,y)) + stat\_bin2d()$ 

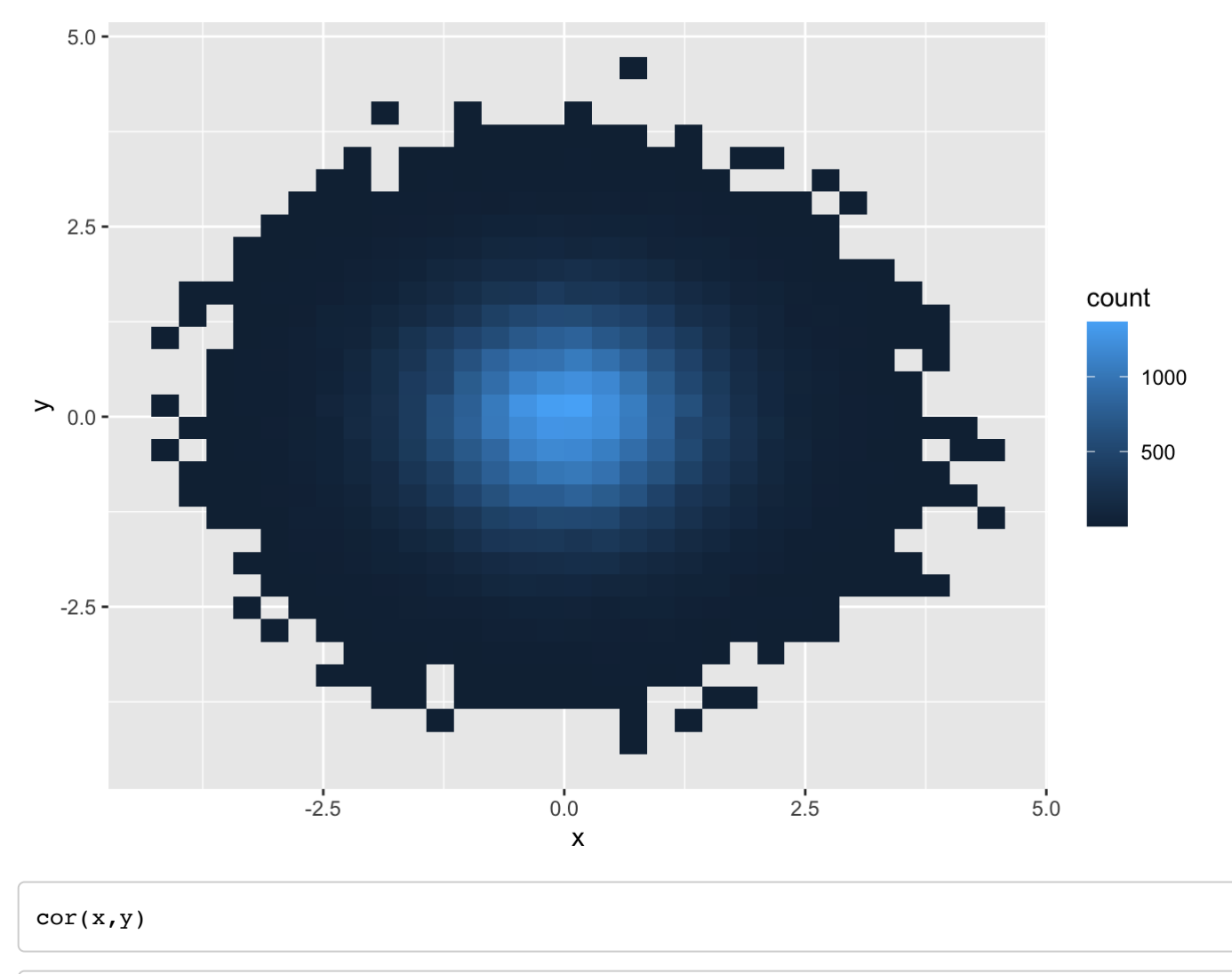

```
## [1] -0.002660507
```
Note that we generated x,y above as independent random variables. We can use the multivariate normal distribution to make x,y individually distributed as standard normals, but that remain correlated.

To generate this multivariate normal distribution, we need the mvtnorm package. First, let's define a covariance matrix:

```
signa = <i>cbind</i>(c(1, 0.5), c(0.5, 1))sigma
```
 $\#$  [, 1] [, 2]  $\#$  [1,] 1.0 0.5  $\#$  [2,] 0.5 1.0

#### And now, generate the data

You do not need to see an output from running this command chunk below, we are just downloading a library

**library**(mvtnorm)

## Warning: package 'mvtnorm' was built under R version 4.0.2

```
xy\_correlated = rmvnorm(n=n, mean=c(0,0), sigma=sigma)
```
First, let's see if we have the desired correlation/covariance (the same here, since unit variance):

```
cor(xy_correlated[,1], xy_correlated[,2])
```
## [1] 0.5031768

#### 50%, like we hoped!

We can also check that each dimension still is  $N(0,1)$  when looked at individually:

```
hist(xy_correlated[,1], breaks=50)
```
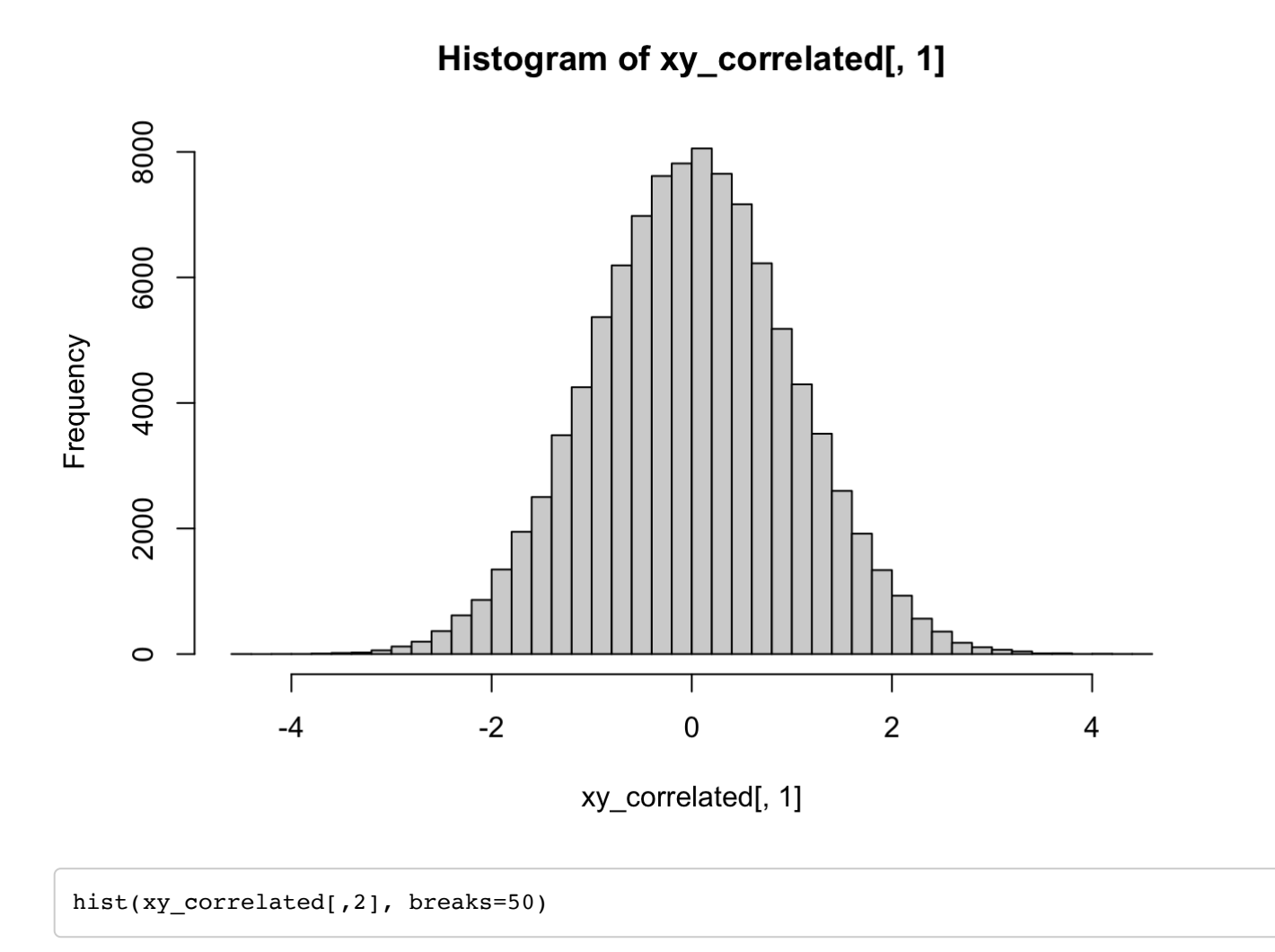

### Histogram of xy\_correlated[, 2]

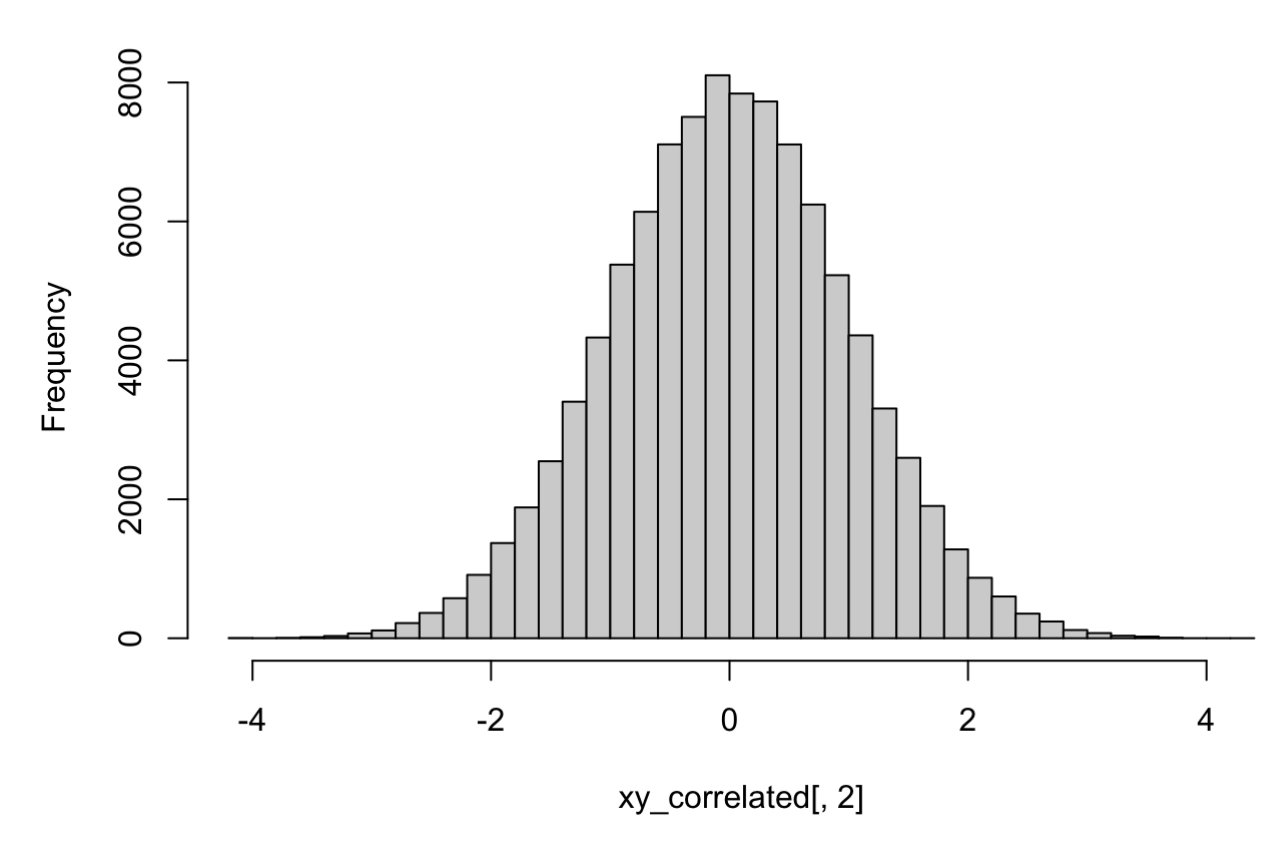

#### Definitely!

And now, let's see what the 2D-histogram looks like:

```
df2 = data.frame(xy_correlated)
colnames(df2) = c("x", "y")ggplot(df2, aes(x,y)) + stat_bin2d()
```
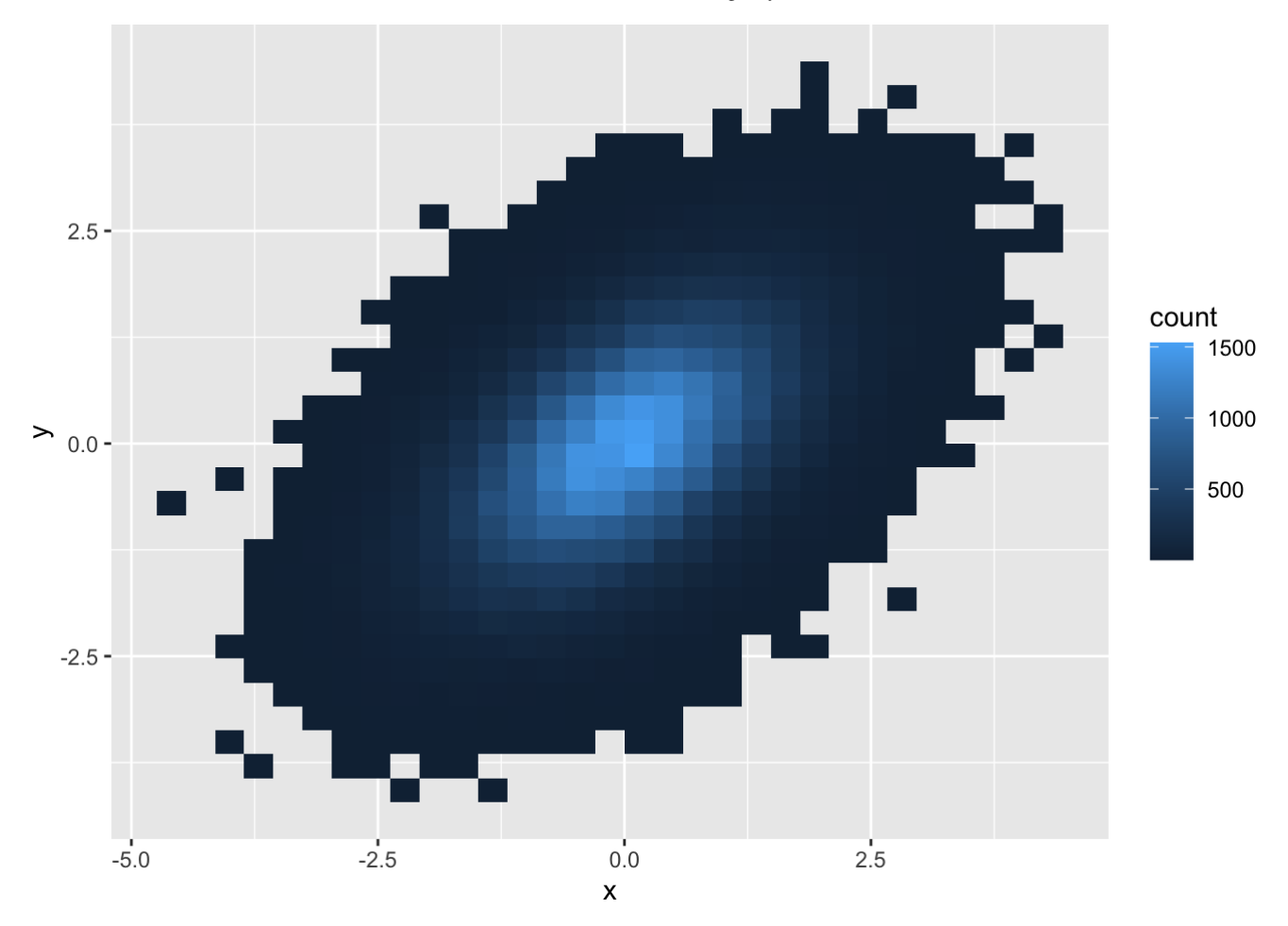

Woah! This looks very different. We have an ellipsoid shape here, since the y dimension's value is no longer independent of the x's. When x is high, then y will be similarly high

We can make the ellipsoid stretch in different directions by varying the covariance matrix. The main constraints on the covariance matrix is that it be positive semidefinite (PSD) and symmetric. We'll get a warning/error if we violate these conditions.

## Check-in 1

Use the above code to produce a similar 2D histogram plot, except with the ellipsoid stretching from the second quadrant to the fourth. Also try making the ellipsoid "bigger" (i.e. stretching out the x or y dimension)

```
#Add your answer here!
```
### Check-in 1 Solution

```
signa2 = cbind(c(8, -2), c(-2, 3))df3 = data.frame(rmvnorm(n=n, mean=c(0,0), sigma=sigma2))colnames(df3) = c("x", "y")
```

```
ggplot(df3, aes(x,y)) + stat_bin2d()
```
![](_page_7_Figure_5.jpeg)

While we did all this in 2 dimensions, these notions generalize into n dimensions quite easily (just harder to graph).

### Outline for Gaussian process

Suppose we are trying to model a temperatures in Maine across a range of locations. We can picture the model for the i'th location as follows:

$$
T_i = f_i + \epsilon_i
$$

$$
cov(T_i, T_j) = cov(f_i, f_j) = g(distance(i, j))
$$

$$
\epsilon_i \sim_{iid} N(0, \sigma^2)
$$

In other words, the temperature at location i can be composed into a spatial component $f_i$  and random noise  $\epsilon_i.$ The covariance between two locations is simply a function of the distance between those two locations.

We can make this framework simpler to write, using multivariate normal distributions:

$$
T = f + \epsilon
$$
  
\n
$$
\epsilon \sim N(0, \sigma^2 I)
$$
  
\n
$$
f \sim N(\mu, \Sigma)
$$
  
\n
$$
\Sigma_{i,j} = g(distance(i, j))
$$

Since we usually assume  $\epsilon$  is independent of  $f$ , we can rewrite  $T$  using the formula for the sum of two independent standard normals:

$$
T \sim N(\mu, \Sigma + \sigma^2 I)
$$

If we find a good function for  $g(\cdot)$ , then we will be able to both predict a new location as well as create a good statistical model to quantify uncertainty.

A natural choice for this  $g$  is a kernel function, which will help ensure that our ensuing covariance matrix is PSD and symmetric.

Let's constrain ourselves to the following kernel:

$$
g(d) = c \cdot e^{-(d/l)^2}
$$

l,c are parameters that we will have to choose / estimate

Let's load in the Maine dataset

*Make sure that before you run this command you have downloaded the Maine\_Temp dataset that we have provided you*

```
Maine temp = read.csv("Maine Temp.csv")
Maine temp = Maine temp[!is.na(Maine temp$TMAX), ]
Maine_temp
```
![](_page_9_Picture_170.jpeg)

![](_page_10_Picture_170.jpeg)

![](_page_11_Picture_121.jpeg)

plot(Maine\_temp\$LONGITUDE, Maine\_temp\$LATITUDE)

![](_page_11_Figure_2.jpeg)

Maine\_temp\$LONGITUDE

Maine\_temp

![](_page_12_Picture_170.jpeg)

![](_page_13_Picture_170.jpeg)

![](_page_14_Picture_233.jpeg)

![](_page_14_Picture_234.jpeg)

Calculate pairwise geographic distances between locations:

**library**(geosphere)

## Warning: package 'geosphere' was built under R version 4.0.2

geo.dist = distm(Maine\_temp[,c(4,3)]) / 100000 *# dividing by large num helps numeric sta bility* geo.dist[1:5,1:5]

## [,1] [,2] [,3] [,4] [,5] ## [1,] 0.0000000 0.9367121 1.7136308 1.2357858 1.929658 ## [2,] 0.9367121 0.0000000 0.8117462 0.3608146 2.367271 ## [3,] 1.7136308 0.8117462 0.0000000 0.7216645 3.104455 ## [4,] 1.2357858 0.3608146 0.7216645 0.0000000 2.386346 ## [5,] 1.9296580 2.3672707 3.1044552 2.3863464 0.000000

Let's write a function that calculates the covariance matrix, for a given c,l:

Do not expect an output out of the code chunk below as we are just creating the function, not executing it yet

```
calc_cov_matrix = function(a) {
   size = nrow(geo.dist)
  cov matrix = matrix(nrow=size, ncol=size) for (i in 1:size) {
     for (j in 1:size) {
      d = geo.dist[i,j]cov_matrix[i,j] = a[1] * exp(-(d/a[2])^2) }
   }
   return(cov_matrix)
}
```
*Here we are executing the function we created above, do not expect to see a result*

```
calc cov matrix(c(1,2))[1:5,1:5]
```
 $\#$  [,1] [,2] [,3] [,4] [,5] ## [1,] 1.0000000 0.8030347 0.47992156 0.6826373 0.39420075 ## [2,] 0.8030347 1.0000000 0.84812015 0.9679772 0.24635230 ## [3,] 0.4799216 0.8481202 1.00000000 0.8779199 0.08986825 ## [4,] 0.6826373 0.9679772 0.87791990 1.0000000 0.24083041 ## [5,] 0.3942008 0.2463523 0.08986825 0.2408304 1.00000000

We can confirm that it is PSD by using this in our rmvnorm function:

```
rmvnorm(10, sigma=calccov_matrix(c(1,2)))[1:5]
```

```
## [,1] [,2] [,3] [,4] [,5]
## [1,] -0.09314371 -0.43678450 -0.57082822 -0.3371184 0.08086846
## [2,] -0.39140400 -0.92777883 -1.35414078 -0.9945356 -0.19110168
\# [3,] -0.56276741 -0.45540330 -0.89182799 -0.5807598 -1.76115053
## [4,] -1.10008427 -0.26328500 0.51200875 -0.0941359 0.26478923
## [5,] 0.27494848 -0.08861078 0.44855347 -0.4120130 -0.19458806
## [6,] 1.89550902 3.14217078 2.32027870 2.8716105 -0.05089975
## [7,] -0.43837280 1.33579099 1.65898275 1.7199681 -0.73991886
## [8,] 2.26917297 2.28088632 1.52064692 1.8065199 -0.57068566
## [9,] -0.27557378 -0.57744501 -0.08147708 -0.7706386 -0.38549811
## [10,] 0.10876317 0.35343622 0.63297681 0.4215467 0.77546086
```
It works!

Now, how to choose c,l,  $\mu$ ,  $\sigma^2$ ? Let's maximize log likelihood! *Do not expect an output out of the code chunk below as we are just creating the function, not executing it yet*

```
nll = function(params){
 n = nrow(qeo.dist)cov matrix <- calc cov matrix(params[1:2])
 log lik = mvtnorm::dmvnorm(x = Maine temp$TMAX, mean = rep(params[3], n),
                             sigma = cov matrix + params[4]*diag(n), log = TRUE)
  return(-log_lik)
}
```
Let's check to make sure our function works: *Here we are executing the function we created above*

 $nll(c(1,2,30,5))$ 

```
## [1] 170.8368
```
We can now use the optim function:

```
option(c(1,2,30,5), nll, lower=c(0.001, 0.001, 0,0), method='L-BFGS-B')
```

```
## $par
## [1] 67.961906 5.404865 34.941108 8.172643
## 
## $value
## [1] 150.2727
## 
## $counts
## function gradient 
## 28 28 
## 
## $convergence
## [1] 0
## 
## $message
## [1] "CONVERGENCE: REL_REDUCTION_OF_F <= FACTR*EPSMCH"
```
Our estimate of  $\mu$  here is similar to our empirical average. which is a good sanity check.

```
mean(Maine_temp$TMAX)
## [1] 31.17241
var(Maine_temp$TMAX)
## [1] 16.91712
```
We see that the empirical variance is higher than our estimated variance for the noise. This might indicate that some of the empirical variance is explained away by spatial covariances.

Let's store these optimal parameters: *Do not expect an output out of the code chunks below as we are just creating the parameters, not using them yet*

```
params mle = option(c(1,2,30,5), nll, lower=c(0.001, 0.001, 0,0),method='L-BFGS-B')$par
```

```
sigma hat = params mle[4]mu hat = params mle[3]cov hat = calc cov matrix(params mle[1:2]) + sigma hat*diag(nrow(geo.dist))
```
### Kriging / making predictions

Often times in spatial settings your goal is interpolation: based on data you've seen, make predictions at some unseen locations.

A statistical way to think about this is making a prediction at one location, conditional on all the other observations. In the multivariate normal setup we gave this problem, we can leverage a formula for the conditional mean in MVN: https://en.wikipedia.org/wiki/Multivariate\_normal\_distribution#Conditional\_distributions [\(https://en.wikipedia.org/wiki/Multivariate\\_normal\\_distribution#Conditional\\_distributions\)](https://en.wikipedia.org/wiki/Multivariate_normal_distribution#Conditional_distributions)

Let's create a function to do this. We will use our existing covariance matrix, but just pretending like we were "missing" the temperature at one location: *Do not expect an output out of the code chunk below as we are just creating the function, not executing it yet*

```
calc cond exp = function(x, m, cov matrix, idx) {
 mu_1 = mmu_2 = rep(m, length(x)-1)sigma 22 = cov matrix[-idx,-idx]sigma_12 = cov_matrix[idx, -idx]a = x[-idx] # Return the conditional mean
  return(mu_1 + sigma_12 %*% chol2inv(chol(sigma_22)) %*% (a - mu_2))
}
```
As a way of testing the model, we can see how well we predict each location only using all the other locations: *Here we are executing the function we created above*

```
imputed values = rep(NA, nrow(geo.dist))for (idx in 1:nrow(geo.dist)) {
  imputed values[idx] = calc cond exp(Maine temp$TMAX, mu hat, cov hat, idx)
}
imputed_values
```
## [1] 27.34007 30.63332 33.80307 31.37992 27.01284 28.81246 28.62361 28.98989 ## [9] 32.31363 34.35490 33.04728 28.98775 29.73557 33.96867 28.91399 29.96133 ## [17] 28.08902 34.95951 33.54211 34.03521 32.55009 34.16492 26.45752 30.37681 ## [25] 32.34918 31.04576 27.39515 33.95942 31.79514 31.54391 26.15299 31.81839 ## [33] 26.66370 32.98767 30.15231 35.47576 27.75329 26.52449 30.41623 36.52912 ## [41] 35.91860 32.64502 27.46943 30.96402 26.75274 32.13893 28.05625 36.06819 ## [49] 31.84385 31.20401 31.99918 34.06808 34.80739 33.01435 30.94257 31.50045 ## [57] 33.75630 29.54070

MSE of these imputed values:

```
mse = function(true, pred){mean((true-pred)^2)}
```
mse(Maine\_temp\$TMAX, imputed\_values)

## [1] 8.647655

mse(Maine\_temp\$TMAX, mean(Maine\_temp\$TMAX))

#### ## [1] 16.62545

The spatially aware model performs much better, with half the MSE!

Using nearest neighbor interpolation performs even worse:

```
nearest_neighbor_idx = apply(geo.dist, 1, function(x){which(x==sort(x)[2])})
```
mse(Maine\_temp\$TMAX, Maine\_temp\$TMAX[nearest\_neighbor\_idx])

## [1] 19.5

)

plot(Maine\_temp\$LONGITUDE, Maine\_temp\$LATITUDE, cex = (Maine\_temp\$TMAX - imputed\_values)

![](_page_18_Figure_10.jpeg)

Maine\_temp\$LONGITUDE

#### Are errors now independent of location?

plot(Maine\_temp\$LONGITUDE, Maine\_temp\$LATITUDE, cex = (Maine\_temp\$TMAX - mean(Maine\_temp \$TMAX)) )

![](_page_19_Figure_2.jpeg)

![](_page_19_Figure_3.jpeg)

![](_page_20_Picture_348.jpeg)

### Pros and Cons of Gaussian Processes

#### Pros:

- Handles spatial covariance very naturally
- A statistical model, so you can create prediction intervals
- Can also handle spatiotemporal data (can make each covariance entry a product of a space kernel and a time kernel)
- $\mu$  doesn't have to be a simple linear

Cons:

- Very computationally expensive to fit. Time cost increases dramatically as you add more locations (the dmvnorm function has to invert the covariance matrix)
- Expensive to predict, since it is a nonparametric model. To make a prediction for a new point, we need to use all of the observations. In a parametric model (e.g. linear regression), once you know the parameters (e.g. coefficients) then you don't need the observations to make a prediction. Here, we need to invert a large covariance matrix to make a prediction.